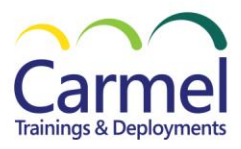

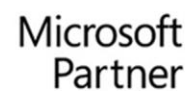

# **PL-500T00 Microsoft Power Automate RPA Developer**

# **Overview**

# *Course Duration: 5 Days*

## *About This Course*

Candidates for this course automate time-consuming and repetitive tasks by using Microsoft Power Automate. They review solution requirements, create process documentation, and design, develop, troubleshoot, and evaluate solutions. Candidates work with business stakeholders to improve and automate business workflows. They collaborate with administrators to deploy solutions to production environments, and they support solutions.

### *Audience Profile*

If you're a developer with a keen interest in providing automated solutions for your organization, this certification could be a great fit for you. You automate time-consuming and repetitive tasks by using Microsoft Power Automate. You review solution requirements, create process documentation, and design, develop, deploy, integrate, troubleshoot, and evaluate solutions. Working with business stakeholders, you help to improve and automate business workflows.

### *Course Outline*

Module 1: [Take your first steps with Power Automate for desktop](https://learn.microsoft.com/en-gb/training/modules/pad-first-steps/) Module 2: Power Automate for desktop [development](https://learn.microsoft.com/en-gb/training/modules/pad-power-automate-desktop-development-essentials/) essentials Module 3: Build your first Power [Automate](https://learn.microsoft.com/en-gb/training/modules/build-first-desktop-flow/) for desktop flow Module 4: Define input and output [parameters](https://learn.microsoft.com/en-gb/training/modules/input-parameters/) in Power Automate Module 5: Integrate desktop flows with Outlook [connector](https://learn.microsoft.com/en-gb/training/modules/integrate-flow-outlook/) in Power Automate for desktop Module 6: Connect a cloud flow to desktop flows in Power [Automate](https://learn.microsoft.com/en-gb/training/modules/connect-cloud-desktop-flow/) for desktop Module 7: Use AI Builder to process invoice forms in Power [Automate](https://learn.microsoft.com/en-gb/training/modules/use-ai-builder-process-invoice/) Module 8: Use the Teams [connector](https://learn.microsoft.com/en-gb/training/modules/use-teams-connector/) in Power Automate Module 9: Run a Power Automate for desktop flow in [unattended](https://learn.microsoft.com/en-gb/training/modules/flow-unattended-mode/) mode Module 10: [Optimize](https://learn.microsoft.com/en-gb/training/modules/business-process-optimization-process-advisor/) your business process with process advisor Module 11: Handle variables in Power [Automate](https://learn.microsoft.com/en-gb/training/modules/pad-variables/) for desktop Module 12: [Automate](https://learn.microsoft.com/en-gb/training/modules/pad-loops/) repetitive tasks using loops in Power Automate for desktop Module 13: Adjust process behavior using [conditional](https://learn.microsoft.com/en-gb/training/modules/pad-conditionals/) actions with Power Automate for [desktop](https://learn.microsoft.com/en-gb/training/modules/pad-conditionals/) Module 14: [Configure](https://learn.microsoft.com/en-gb/training/modules/pad-flow-control/) flow control in Power Automate for desktop Module 15: Generate Power [Automate](https://learn.microsoft.com/en-gb/training/modules/pad-power-automate-desktop-recording-features/) for desktop flows by recording Module 16: Configure exception and error handling in Power [Automate](https://learn.microsoft.com/en-gb/training/modules/pad-exception-handling/) for desktop Module 17: Control file and folder handling in Power [Automate](https://learn.microsoft.com/en-gb/training/modules/pad-files-folders-handling/) for desktop Module 18: Web [automation](https://learn.microsoft.com/en-gb/training/modules/pad-web/) in Power Automate for desktop Module 19: Use Power Automate for desktop to interact with windows and [applications](https://learn.microsoft.com/en-gb/training/modules/pad-ui-automation/) Module 20: Excel [automation](https://learn.microsoft.com/en-gb/training/modules/pad-excel-automation/) in Power Automate for desktop Module 21: [Automating](https://learn.microsoft.com/en-gb/training/modules/pad-email/) email handling in Power Automate for desktop Module 22: Automate system, [workstation,](https://learn.microsoft.com/en-gb/training/modules/pad-system-services-actions/) and services actions in Power Automate for desktop Module 23: [Communicate](https://learn.microsoft.com/en-gb/training/modules/pad-message-boxes/) using message boxes in Power Automate for desktop flows Module 24: Text [manipulation](https://learn.microsoft.com/en-gb/training/modules/pad-text-manipulation/) in Power Automate for desktop Module 25: Simulate mouse and keyboard actions by using Power [Automate](https://learn.microsoft.com/en-gb/training/modules/pad-mouse-keyboard/) for desktop Module 26: Combine Power [Automate](https://learn.microsoft.com/en-gb/training/modules/pad-powerautomate/) desktop and cloud flows Module 27: Database handling in Power [Automate](https://learn.microsoft.com/en-gb/training/modules/pad-database-handling/) for desktop Module 28: Scripting in Power [Automate](https://learn.microsoft.com/en-gb/training/modules/pad-scripting/) for desktop Module 29: OCR [technologies](https://learn.microsoft.com/en-gb/training/modules/pad-ocr/) in Power Automate for desktop Module 30: Get started with custom [connectors](https://learn.microsoft.com/en-gb/training/modules/get-started-custom-connector/) in Microsoft Power Platform

כרמל הדרכה | ת.ד 807, פרדס חנה-כרכור, מיקוד 3710801 | משרד: 04-6374657 | פקס: 0371621-153-4 http://ctraining.co.il | eyal.shrem@ctraining.co.il | מייל: http://ctraining.co.il | eyal.shrem@ctraining.co.il

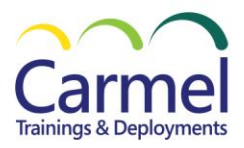

Module 31: Configure custom connectors with [authenticated](https://learn.microsoft.com/en-gb/training/modules/configure-custom-connectors-api/) APIs in Microsoft Power Platform Module 32: [Introduction](https://learn.microsoft.com/en-gb/training/modules/security-governance-intro/) to Microsoft Power Platform security and governance

## *Prerequisites*

Candidates should have experience with JSON, cloud flows and Azure services, integrating solutions with REST and SOAP services, analyzing data by using Microsoft Excel, VBScript, Visual Basic for Applications (VBA), HTML, JavaScript, one or more programming languages, and the Microsoft Power Platform suite of tools (AI Builder, Power Apps, Dataverse, and Power Virtual Agents).